# Technologie informacyjne w architekturze i urbanistyce

### Informacje ogólne

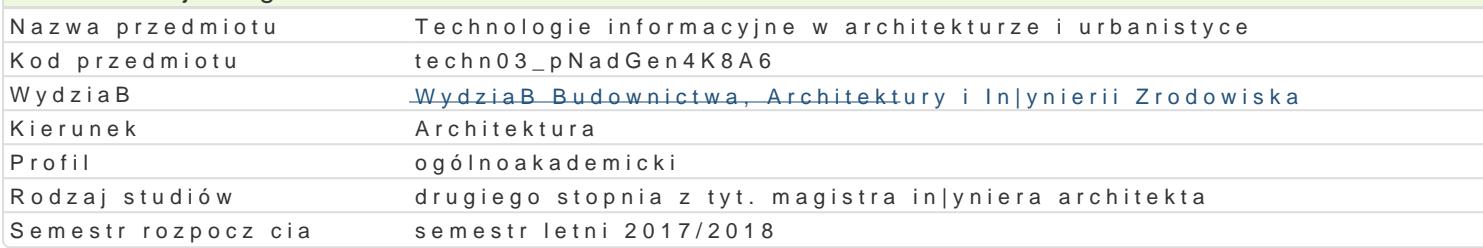

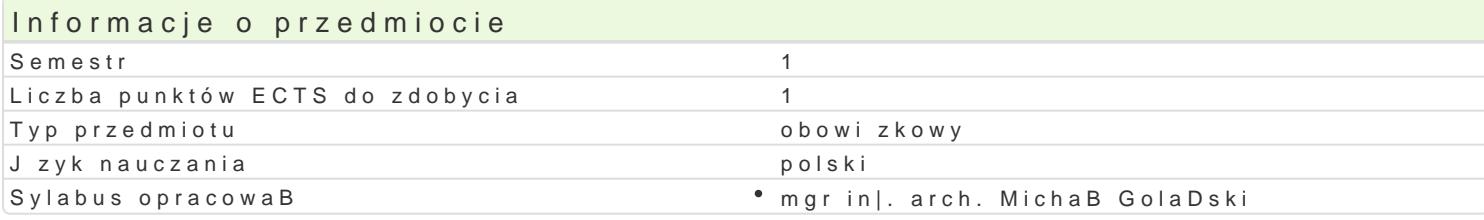

### Formy zaj

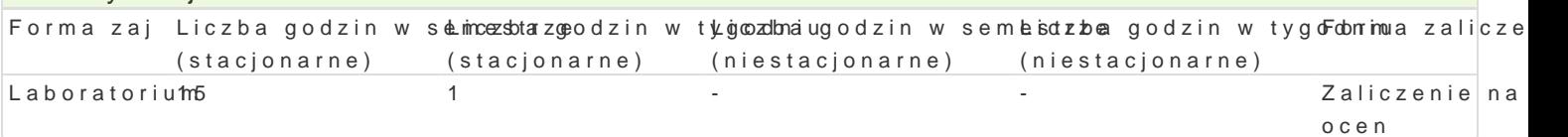

### Cel przedmiotu

C1 - Przekazanie umiej tno[ci obsBugi programu AutoCad w zakresie wybranych zaawansowanych fun

C2 - Przekazanie umiej tno[ci obsBugi programu ArchiCad w zakresie wybranych zaawansowanych fur

### Wymagania wst pne

Formalne:

- \* ma uporz dkowan i podbudowana teoretycznie wiedz w zakresie komputerowego wspomagania p
- $^{\bullet}$  ma elementarn wiedz niezb dn do projektowania obiektów architektonicznych, opracowania i d
- \* potrafi opracowa dokumentacj dotycz c realizacji zadania in|ynierskiego korzystaj c z program

Nieformalne: brak

### Zakres tematyczny

Progrlamboratorium

Zaawansowane funkcje programów AutoCAD i ArchiCAD:

- interfejs u|ytkownika, personalizacja ustawieD programu,
- tworzenie wBasnych elementów biblioteki, wBasnych linii i wypeBnieD,
- odno[nik obrazu rastrowego,
- odno[nik do rysunku zewntrznego (XREF),
- tworzenie i edycja bloków dynamicznych (AutoCad),
- techniki i narzdzia modelujce,
- modelowanie 3D od podstaw budowanie modelu na potrzeby wizualizacji,
- \* techniki tworzenia foto-realistycznych prezentacji wn trz, obiektów architektonicznych i ukBadó
- tworzenie rysunków typu "exploded-view drawing"
- praca indywidualna

Wprowadzenie do programu Revit

- interfejs u|ytkownika, personalizacja ustawieD programu,
- odno[nik do rysunku zewntrznego,
- tworzenie modelu terenu, wizualizacja urbanistyczna,
- modelowanie bryBy budynku przy u|yciu bryB koncepcyjnych

### Metody ksztaBcenia

metody ćwiczeniowo-praktyczne: metoda laboratoryjna

# Efekty uczenia się i metody weryfikacji osiągania efektów uczenia się

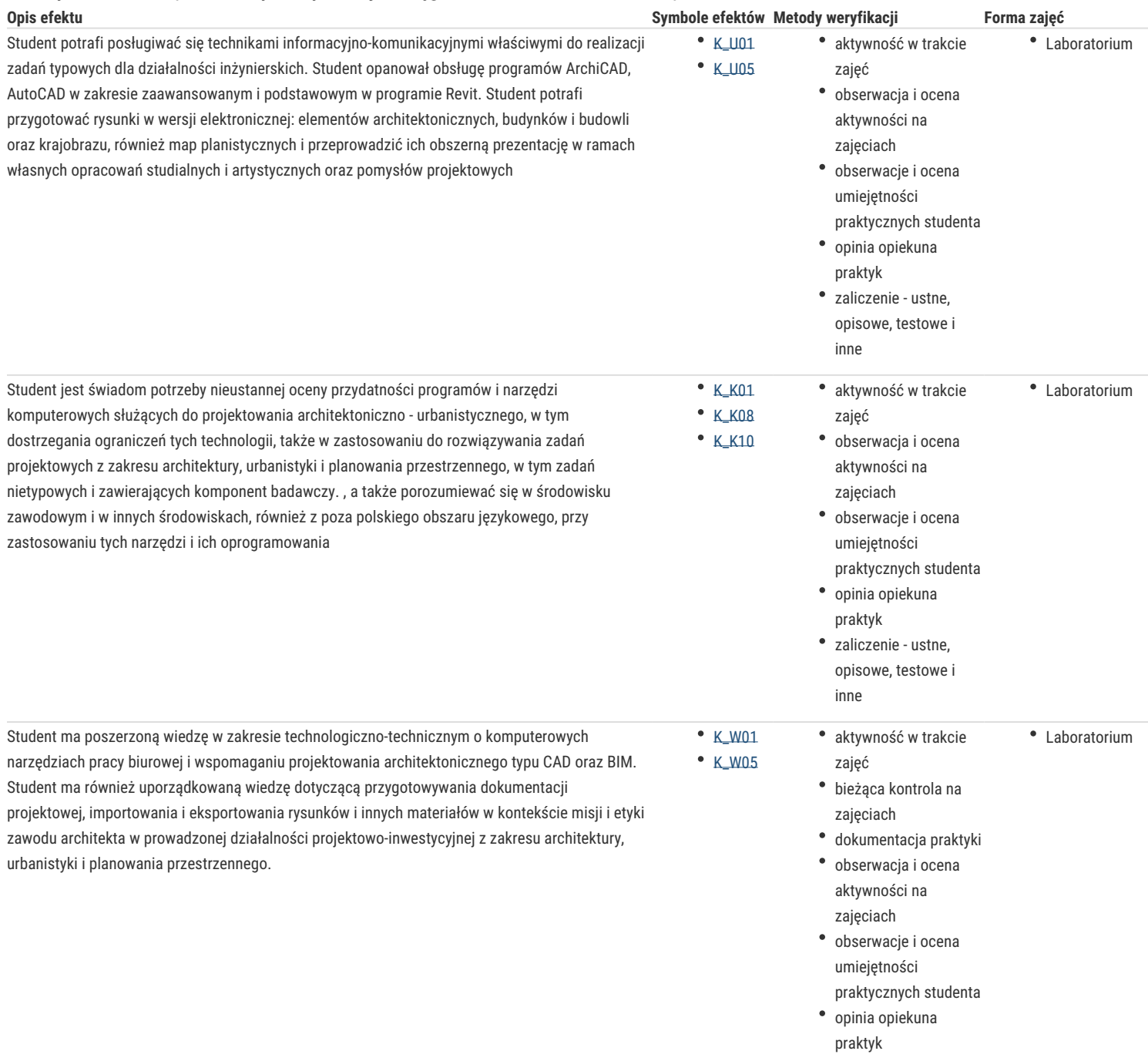

### Warunki zaliczenia

Warunkiem zaliczenia laboratorium jest obecność na zajęciach i uzyskanie pozytywnej oceny z wszystkich przewidzianych programem ćwiczeń. Uzyskane punkty: 0 - 50%/ niedostateczny; 51 – 60%/ dostateczny; 61- 70%/ dostateczny plus; 71 – 80%/ dobry; 81 -90%/ dobry plus; 91 -100%/ bardzo dobry.

### Literatura podstawowa

1. Ślęk R., ArchiCAD - Wprowadzenie do projektowania BIM, Wydawnictwo Helion, Gliwice 2013,

- 2. Ridder D., ArchiCAD 16 PL, Wydawnictwo Helion, Gliwice 2014
- 3. Pikoń A, AutoCAD 2014 PL, Wydawnictwo Helion, Gliwice 2014
- 4. Andrzej Jaskulski: AutoCAD 2011/LT2011+. Wydawnictwo Naukowe PWN 2011
- 5. Szajrych K., Fijka J., Kozłowski W. Revit Architecture. Podręcznik użytkownika, Wydawnictwo Helion, Gliwice 2010

# Literatura uzupełniająca

1. Zimek R., Oberlan Ł., ABC grafiki komputerowej. Wydanie II, HELION, Gliwice, 2005

2. Don Sellers , Nie daj sie, czyli jak komputer może cię wykończyć, HELION, Gliwice, 2008

3. Gawrysiak P.; Cyfrowa Rewolucja. Rozwój cywilizacji informatycznej, Wydawnictwo Naukowe PWN S.A., Warszawa 2008

### Uwagi

Limit osób w grupie laboratoryjnej: 15. Zajęcia laboratoryjne w pracowni komputerowej

Zmodyfikowane przez dr hab. inż. arch. Bogusław Wojtyszyn, prof. UZ (ostatnia modyfikacja: 07-05-2017 23:59)

Wygenerowano automatycznie z systemu SylabUZ